## COOL THINGS TO DO IN POWERPOINT

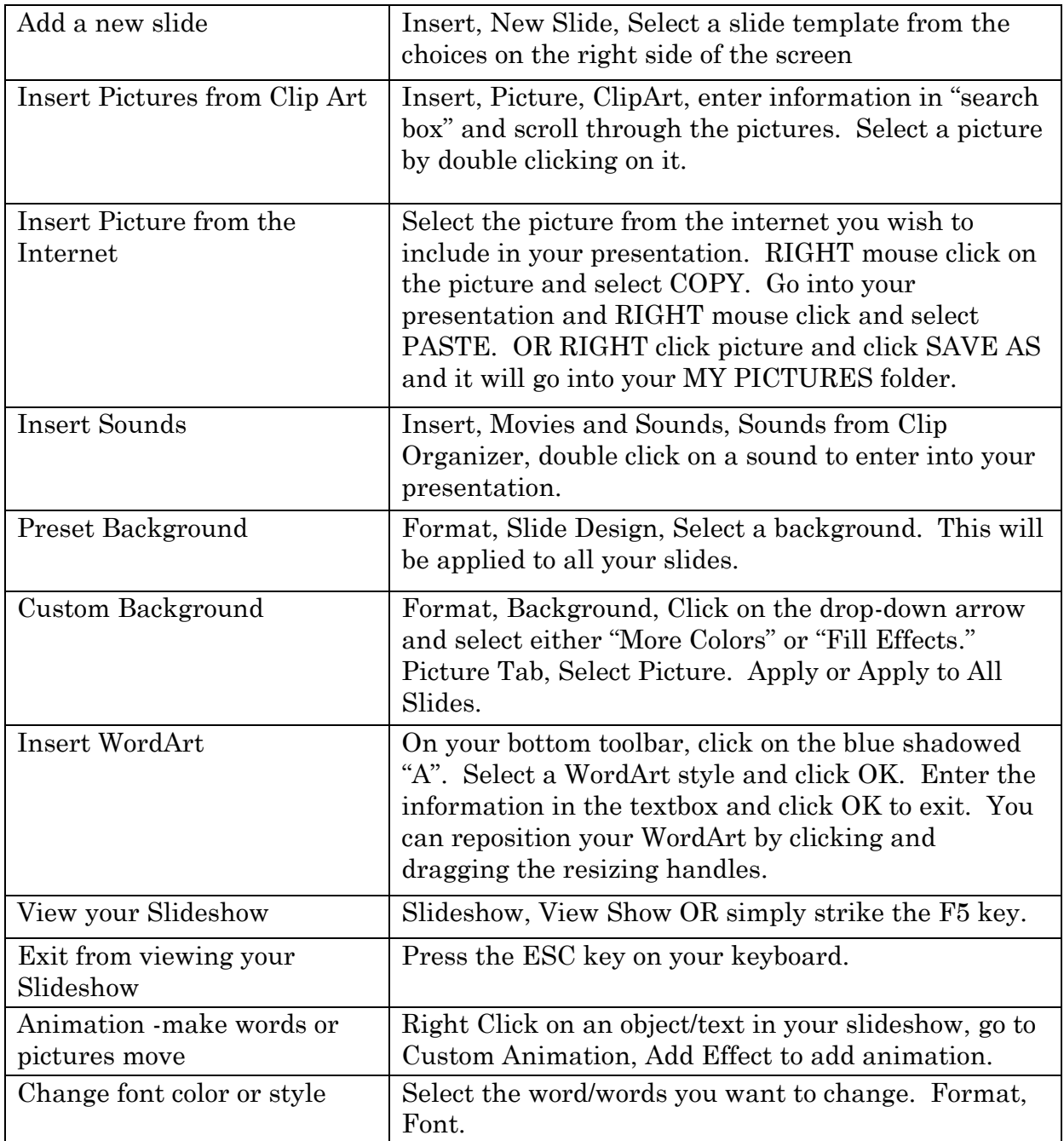